## , tushu007.com

 $<<\frac{1}{\sqrt{2}}$ 

 $<<$   $>>$ 

- 13 ISBN 9787894770127
- 10 ISBN 7894770124

出版时间:2008-8

 $(200808)$ 

页数:264

PDF

更多资源请访问:http://www.tushu007.com

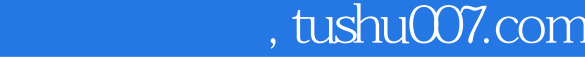

 $<<\frac{1}{\sqrt{2}}$ 

## $\frac{4}{\pi}$  + + 100  $\frac{1}{\pi}$

 $\degree$  expansion to the  $100$   $\degree$ 

 $100$  "

### , tushu007.com

 $<<\frac{1}{\sqrt{2}}$ 

 $01$  1.1  $1.1$  1.1.1  $1.1.2$  1.2  $1.21$   $1.22$   $1.3$   $1.31$   $1.32$  CMOS 1.3.3 1.3.4 1.3.5 1.3.6 1.3.7 1.3.8  $1.39$   $1.310$   $1.4$   $1.41$  $1.42$   $1.43$   $1.44$   $1.5$   $1.51$  $1.52$   $1.53$   $1.6$   $02$   $2.1$  $CPU 21.1 21.2 21.3$  $CPU$  2.1.4 CPU 2.1.5 CPU 2.1.6  $21.7$  2.1.8  $21.9$  CPU  $21.10$  CPU  $21.11$   $21.12$  $21.13$   $21.14$   $21.15$ 2.2 2.2.1 " Invalid partition table" 2.2.2 " HDD Controller Failure"  $2.2.3$   $2.2.4$   $2.2.5$  $226$  2.2.7  $228$  $2.29$  2.2.10  $2.211$   $2.212$  $2213$  2.2.14 2.3 BIOS 2.3.1  $BIOS$  2.3.2 BIOS 2.3.3 BIOS 2.3.4 BIOS 2.3.5 BIOS USB 2.3.6 BIOS 2.3.7 BIOS  $2.38$  BIOS  $2.39$  BIOS  $2.4$   $2.41$   $2.42$  $243$  2.44 2.45  $246$  2.5  $251$  2.5.2  $253$  CD  $254$   $26$   $261$   $262$  $263$  264  $265$  2.65 2.66  $27$  2.7.1 2.7.2 2.7.3 2.7.4  $28$  2.81  $282$  03 31  $31.1$   $31.2$   $31.3$  $31.4$   $31.5$   $31.6$   $31.7$  $31.8$   $31.9$   $31.10$  $31.11$   $31.12$   $31.13$   $31.14$  $31.15$   $31.16$   $31.17$  $31.18$   $32$   $321$   $322$  $323$   $324$   $325$   $326$  $312.7$   $32.8$   $32.9$   $32.10$  USB  $3211$   $33$   $331 \text{ USB}$  $332$   $333$   $334$   $335$  $336$   $337$   $338$   $339$  $3310$   $3311$   $3312$   $34$  $341$   $342$   $343$  $344$  3.45  $346$   $347$  $348$   $349$   $3410$  $34.11$   $34.12$   $34.13$   $35$  $351$   $352$   $353$   $354$  $355$   $*$   $7356$   $357$  $358$   $359$   $3510$  $3511$   $3512$   $3513$ 

# $,$  tushu007.com

#### $<<\frac{1}{\sqrt{2}}$

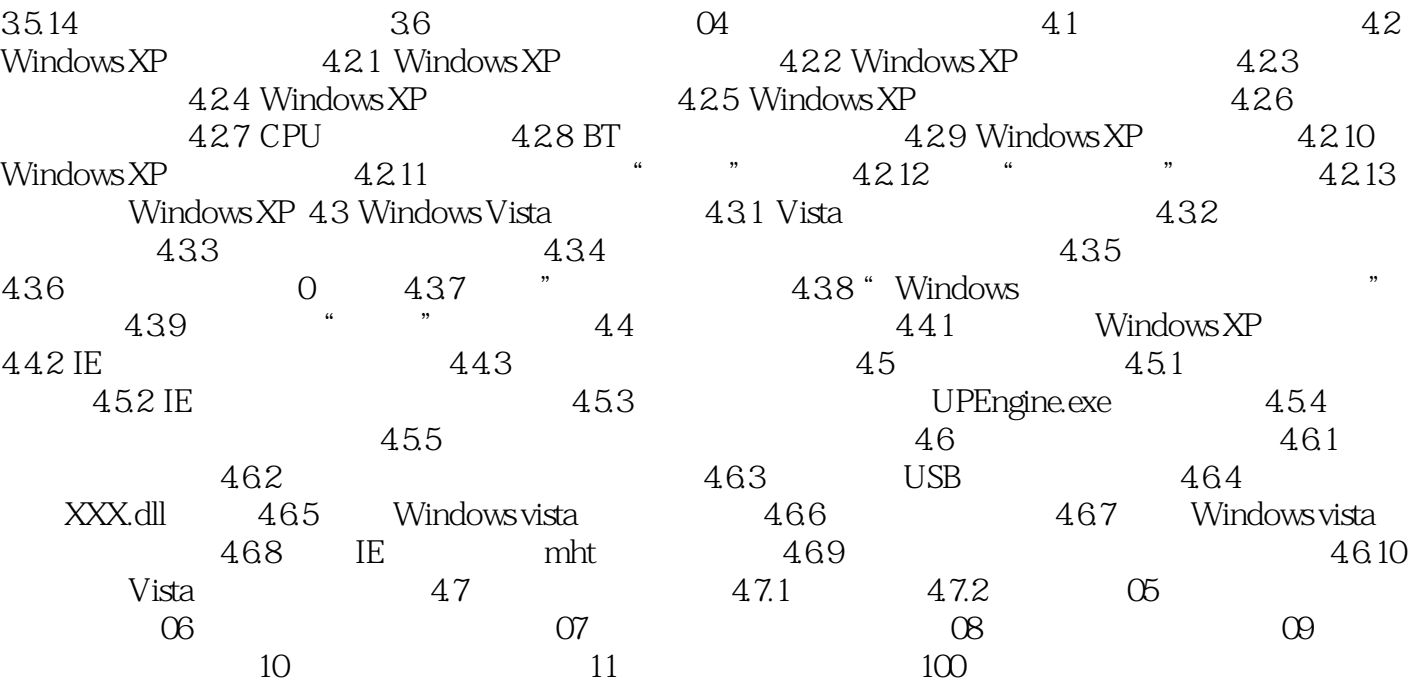

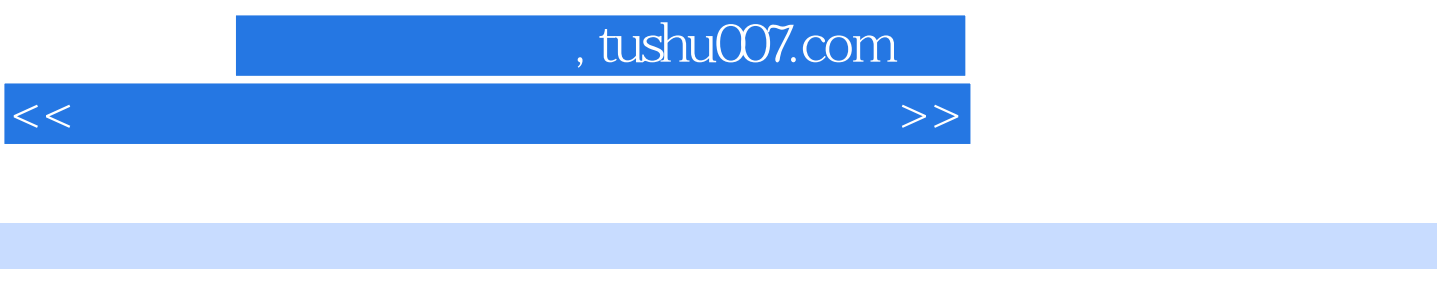

 $\mu$ 

 $01$  1.1

 $<<\frac{1}{\sqrt{2}}$ 

 $\kappa$  $100$  "

 $100$   $\degree$   $\degree$   $\degree$ 

 $<<\frac{1}{\sqrt{2}}$ 

本站所提供下载的PDF图书仅提供预览和简介,请支持正版图书。

更多资源请访问:http://www.tushu007.com